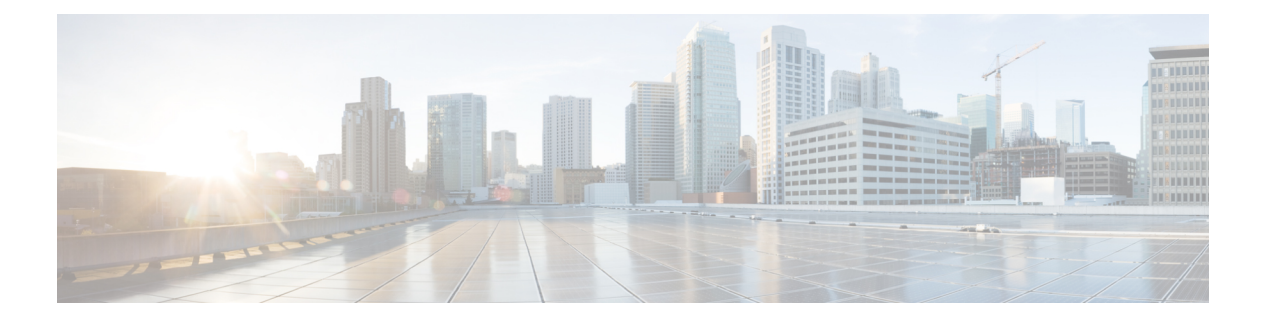

# **P Commands**

- [passive-interface,](#page-2-0) page 3
- [passphrase,](#page-3-0) page 4
- [password,](#page-4-0) page 5
- password [change-count,](#page-6-0) page 7
- password [change-during-interval,](#page-7-0) page 8
- password [change-interval,](#page-8-0) page 9
- password [history-count,](#page-9-0) page 10
- password [no-change-interval,](#page-10-0) page 11
- password [pwd-strength-check,](#page-11-0) page 12
- [path,](#page-12-0) page 13
- [peer-dead-interval,](#page-13-0) page 14
- [periodic-inventory](#page-14-0) notification, page 15
- [phone-contact,](#page-15-0) page 16
- [phone,](#page-16-0) page 17
- pod, [page](#page-17-0) 18
- [policy-group,](#page-18-0) page 19
- [policy-map,](#page-20-0) page 21
- [policy-map](#page-21-0) type data-plane, page 22
- [policy-map](#page-22-0) type qos, page 23
- port, [page](#page-23-0) 24
- [porttrack](#page-26-0) delay, page 27
- porttrack [minlinks,](#page-27-0) page 28
- [porttrack](#page-28-0) state, page 29
- [power,](#page-29-0) page 30

Г

T

- [prefix-suppression,](#page-30-0) page 31
- [preview,](#page-31-0) page 32
- [priority,](#page-32-0) page 33
- [priv-type,](#page-33-0) page 34
- priv, [page](#page-34-0) 35
- [private-as-control,](#page-35-0) page 36
- [protocol,](#page-36-0) page 37
- [pwd-lifetime,](#page-37-0) page 38

Г

# <span id="page-2-0"></span>**passive-interface**

#### **passive-interface**

**Description:** Set OSPF Interface Policy Controls

**Command Mode:** template ospf interface-policy : Configure OSPF Interface Policy Templates

```
# configure [['terminal', 't']]
(config)# leaf <101-4000>
(config-leaf)# template ospf interface-policy <WORD> tenant <WORD>
(config-interface-policy)# passive-interface
```
T

# <span id="page-3-0"></span>**passphrase**

### **passphrase <WORD>**

**Description:** Configure passphrase for AES encryption

**Syntax:**

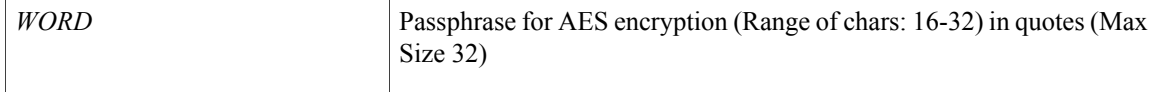

**Command Mode:** crypto aes : AES encryption configuration

```
# configure [['terminal', 't']]
(config)# crypto aes
(config-aes)# passphrase <WORD>
```
# <span id="page-4-0"></span>**password**

#### **password <WORD>**

**Description:** Set The system user password.

#### **Syntax:**

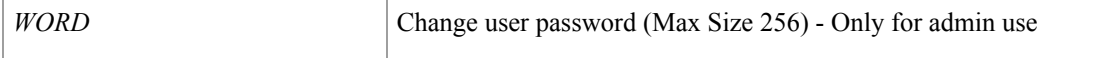

**Command Mode:** username : Create a locally-authenticated user account

#### **Command Path:**

```
# configure [['terminal', 't']]
(config)# username <WORD>
(config-username)# password <WORD>
```
#### **password <WORD>**

**Description:** Set The new password.

#### **Syntax:**

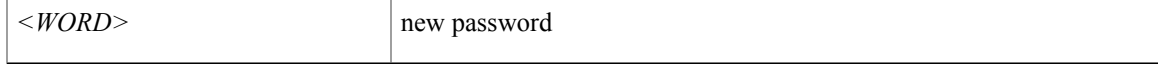

#### **Command Mode:** csr : A csr mode to create and hold an SSL certificate

#### **Command Path:**

```
# configure [['terminal', 't']]
(config)# crypto keyring <WORD>
(config-keyring)# csr
(config-csr)# password <WORD>
```
#### **password WORD**

**Description:** Configure a password for neighbor

#### **Syntax:**

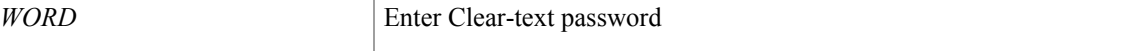

#### **Command Mode:** neighbor : Configure a BGP neighbor

```
# configure [['terminal', 't']]
(config)# leaf <101-4000>
(config-leaf)# router bgp <fabric-ASN>
(config-bgp)# vrf member tenant <WORD> vrf <WORD>
```
T

(config-leaf-bgp-vrf)# neighbor A.B.C.D|A.B.C.D/LEN|A:B::C:D|A:B::C:D/LEN [l3out <WORD>] (config-leaf-bgp-vrf-neighbor)# password WORD

Г

# <span id="page-6-0"></span>**password change-count**

### **password change-count <NUMBER>**

**Description:** Set the number of password changes allowed within change interval

#### **Syntax:**

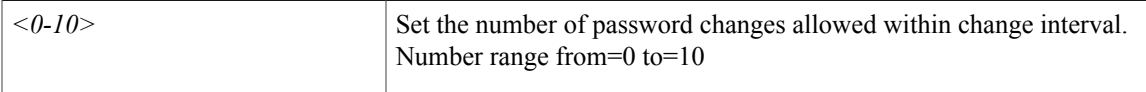

**Command Mode:** configure : Configuration Mode

```
# configure [['terminal', 't']]
(config)# password change-count <NUMBER>
```
ı

# <span id="page-7-0"></span>**password change-during-interval**

### **password change-during-interval <change-during-interval>**

**Description:** Set change count/interval policy selector for enforcing password change.

**Syntax:**

*<change-during-interval>* <change-during-interval>

**Command Mode:** configure : Configuration Mode

```
# configure [['terminal', 't']]
(config)# password change-during-interval <change-during-interval>
```
Г

# <span id="page-8-0"></span>**password change-interval**

### **password change-interval <NUMBER>**

**Description:** Set time interval for limiting the number of password changes (unit: Hours)

#### **Syntax:**

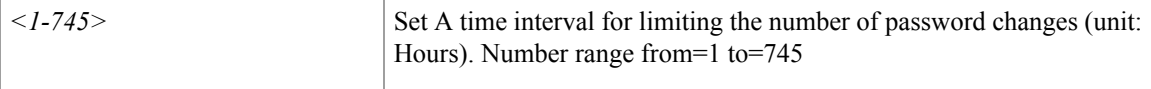

**Command Mode:** configure : Configuration Mode

```
# configure [['terminal', 't']]
(config)# password change-interval <NUMBER>
```
I

# <span id="page-9-0"></span>**password history-count**

### **password history-count <NUMBER>**

**Description:** Set number of retired passwords to store in user's history.

**Syntax:**

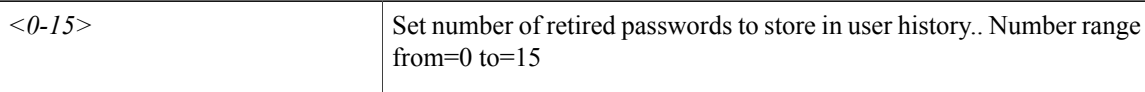

**Command Mode:** configure : Configuration Mode

```
# configure [['terminal', 't']]
(config)# password history-count <NUMBER>
```
Г

# <span id="page-10-0"></span>**password no-change-interval**

### **password no-change-interval <NUMBER>**

**Description:** Set minimum period before which user cannot change password again (unit: hours)

#### **Syntax:**

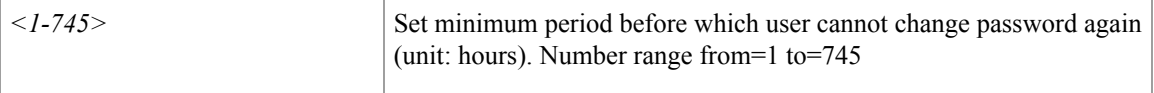

**Command Mode:** configure : Configuration Mode

```
# configure [['terminal', 't']]
(config)# password no-change-interval <NUMBER>
```
 $\overline{\phantom{a}}$ 

# <span id="page-11-0"></span>**password pwd-strength-check**

### **password pwd-strength-check**

**Description:** Enforces the strength of password for all users

**Command Mode:** configure : Configuration Mode

**Command Path:**

# configure [['terminal', 't']] (config)# password pwd-strength-check

# <span id="page-12-0"></span>**path**

Г

# **path ftp|sftp|scp <HOST> [port <NUMBER>] [remote-directory <PATH>]**

**Description:** Configure remote path properties

**Syntax:**

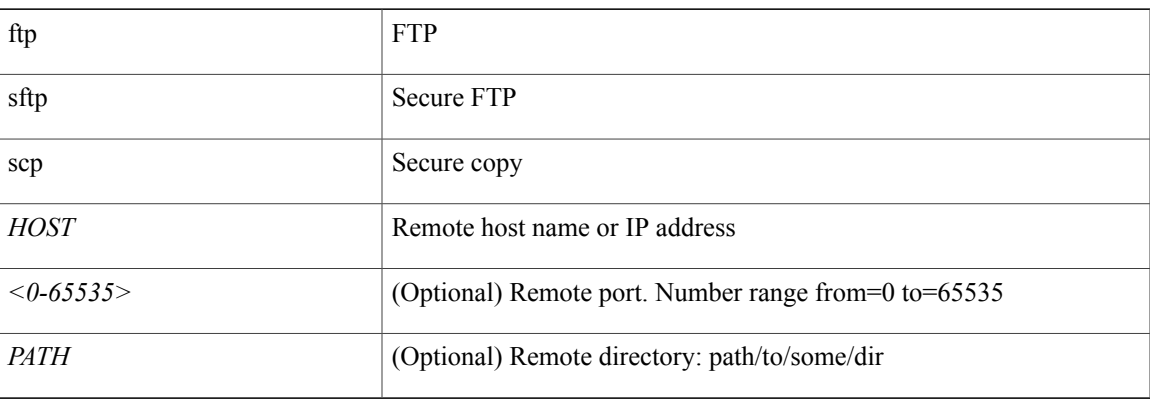

# **Command Mode:** remote : Remote path configuration mode

```
# configure [['terminal', 't']]
(config)# remote path <WORD>
(config-remote)# path ftp|sftp|scp <HOST> [port <NUMBER>] [remote-directory <PATH>]
```
Π

# <span id="page-13-0"></span>**peer-dead-interval**

#### **peer-dead-interval <NUMBER>**

**Description:** Configure Peer dead Interval

**Syntax:**

*<5-600>* Peer dead Interval value. Number range from=5 to=600

**Command Mode:** vpc domain explicit : Pair two leaf nodes explicitly

```
# configure [['terminal', 't']]
(config)# vpc domain explicit <NUMBER> leaf <101-4000> <101-4000>
(config-vpc)# peer-dead-interval <NUMBER>
```
Г

# <span id="page-14-0"></span>**periodic-inventory notification**

### **periodic-inventory notification schedule <schedName>**

**Description:** Configure periodic notifications Parameters

#### **Syntax:**

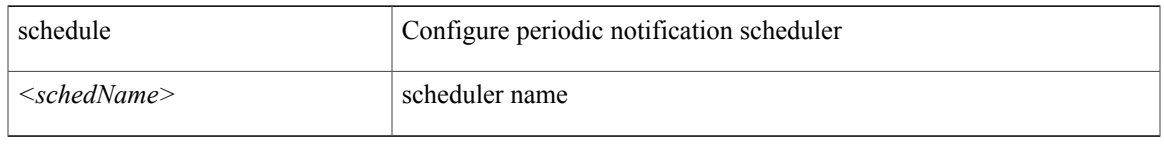

**Command Mode:** callhome : Callhome common policy configuration mode

```
# configure [['terminal', 't']]
(config)# callhome common
(config-callhome)# periodic-inventory notification schedule <schedName>
```
 $\mathbf l$ 

# <span id="page-15-0"></span>**phone-contact**

#### **phone-contact <WORD>**

**Description:** The contact phone number

**Syntax:**

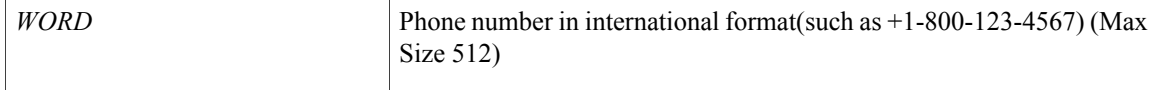

**Command Mode:** destination-profile : Configure destination profile Parameters

```
# configure [['terminal', 't']]
(config)# callhome common
(config-callhome)# destination-profile
(config-callhome-destnprof)# phone-contact <WORD>
```
# <span id="page-16-0"></span>**phone**

 $\mathsf I$ 

## **phone <WORD>**

**Description:** Set The phone number of the locally-authenticated user.

**Syntax:**

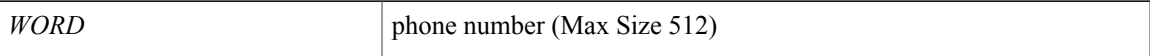

**Command Mode:** username : Create a locally-authenticated user account

```
# configure [['terminal', 't']]
(config)# username <WORD>
(config-username)# phone <WORD>
```
T

# <span id="page-17-0"></span>**pod**

**pod**

# **pod 1**

**Description:** Pod configuration mode

**Syntax:**

1 Enter Pod ID

**Command Mode:** configure : Configuration Mode

```
# configure [['terminal', 't']]
(config)# pod 1
```
# <span id="page-18-0"></span>**policy-group**

#### **policy-group <WORD>**

**Description:** Associate an Interface Policy Group to this Interface Group

**Syntax:**

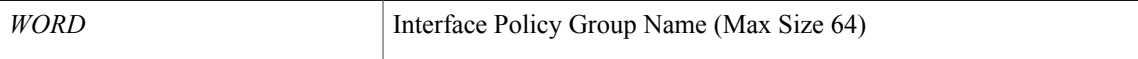

**Command Mode:** leaf-interface-group : Configure Leaf Interface Group

**Command Path:**

```
# configure [['terminal', 't']]
(config)# leaf-interface-profile <WORD>
(config-leaf-if-profile)# leaf-interface-group <WORD>
(config-leaf-if-group)# policy-group <WORD>
```
#### **policy-group <WORD>**

**Description:** Configure Policy Group on the Fex

**Syntax:**

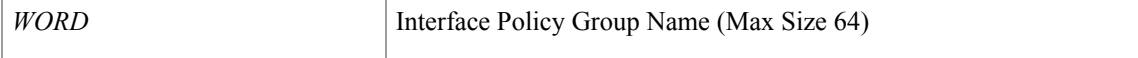

#### **Command Mode:** fex-interface-group : Configure Fex Interface Group

### **Command Path:**

```
# configure [['terminal', 't']]
(config)# fex-profile <WORD>
(config-fex-profile)# fex-interface-group <WORD>
(config-fex-if-group)# policy-group <WORD>
```
# **policy-group <WORD> [force]**

**Description:** Configure Policy Group

**Syntax:**

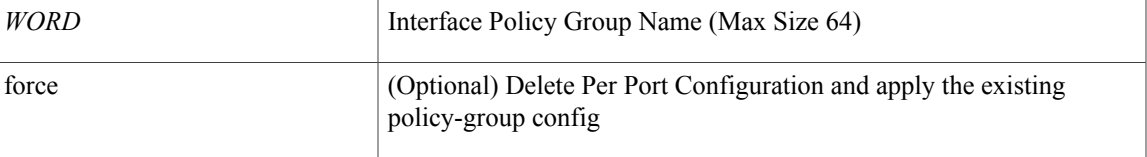

**Command Mode:** interface ethernet : Ethernet IEEE 802.3z

Ī

```
# configure [['terminal', 't']]
(config)# leaf <101-4000>
(config-leaf)# interface ethernet <ifRange>
(config-leaf-if)# policy-group <WORD> [force]
```
# <span id="page-20-0"></span>**policy-map**

Г

### **policy-map type data-plane <WORD>**

**Description:** Create a policymap of DataPlane type to police/reclassify the traffic

**Syntax:**

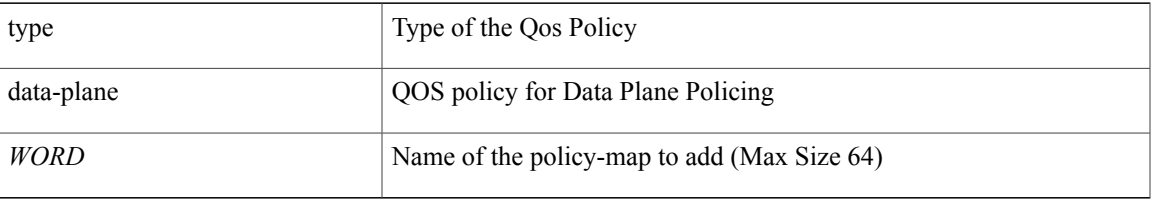

### **Command Mode:** configure : Configuration Mode

```
# configure [['terminal', 't']]
(config)# policy-map type data-plane <WORD>
```
Τ

# <span id="page-21-0"></span>**policy-map type data-plane**

### **policy-map type data-plane <WORD>**

**Description:** data-plane policy type

**Syntax:**

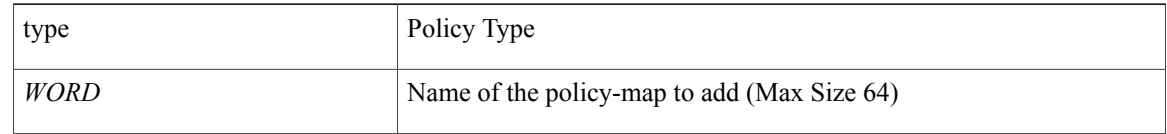

**Command Mode:** tenant : tenant configuration mode

```
# configure [['terminal', 't']]
(config)# tenant <WORD>
(config-tenant)# policy-map type data-plane <WORD>
```
 $\mathbf I$ 

# <span id="page-22-0"></span>**policy-map type qos**

### **policy-map type qos <WORD>**

**Description:** QOS policy type

## **Syntax:**

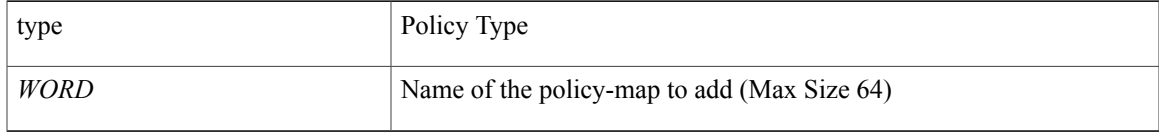

**Command Mode:** tenant : tenant configuration mode

```
# configure [['terminal', 't']]
(config)# tenant <WORD>
(config-tenant)# policy-map type qos <WORD>
```
# <span id="page-23-0"></span>**port**

**port**

#### **port <NUMBER>**

**Description:** LDAP server port for authentication

**Syntax:**

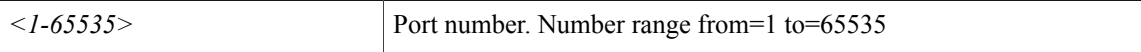

**Command Mode:** ldap-server host : LDAP server DNS name or IP address

**Command Path:**

```
# configure [['terminal', 't']]
(config)# ldap-server host <A.B.C.D|A:B::C:D|WORD>
(config-host)# port <NUMBER>
```
#### **port <NUMBER>**

**Description:** RADIUS server port for authentication

**Syntax:**

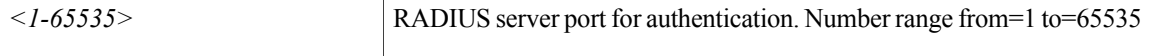

**Command Mode:** radius-server host : RADIUS server's DNS name or its IP address

#### **Command Path:**

```
# configure [['terminal', 't']]
(config)# radius-server host <A.B.C.D|A:B::C:D|WORD>
(config-host)# port <NUMBER>
```
#### **port <NUMBER>**

**Description:** TACACS server port for authentication

**Syntax:**

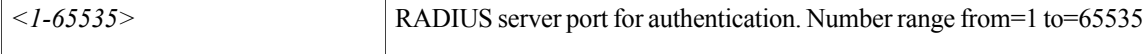

**Command Mode:** tacacs-server host : TACACS+ server's DNS name or its IP address

```
# configure [['terminal', 't']]
(config)# tacacs-server host <A.B.C.D|A:B::C:D|WORD>
(config-host)# port <NUMBER>
```
#### **port <NUMBER>**

**Description:** Set the port used for SSH communication service.

**Syntax:**

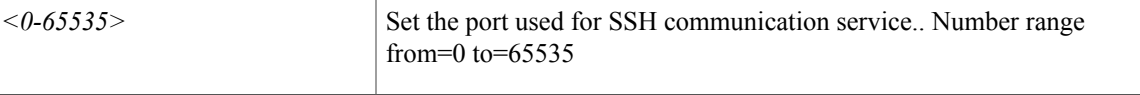

**Command Mode:** ssh-service : SSH communication policy group

#### **Command Path:**

```
# configure [['terminal', 't']]
(config)# comm-policy <WORD>
(config-comm-policy)# ssh-service
(config-ssh-service)# port <NUMBER>
```
#### **port <NUMBER>**

**Description:** Set the port used for TELNET communication service.

#### **Syntax:**

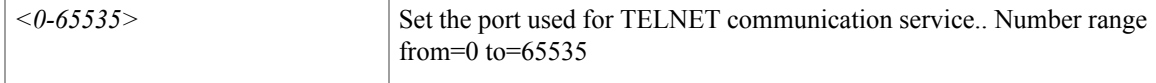

**Command Mode:** telnet : TELNET communication policy group

#### **Command Path:**

```
# configure [['terminal', 't']]
(config)# comm-policy <WORD>
(config-comm-policy)# telnet
(config-telnet)# port <NUMBER>
```
#### **port <NUMBER>**

**Description:** Set the port used for HTTP communication service.

#### **Syntax:**

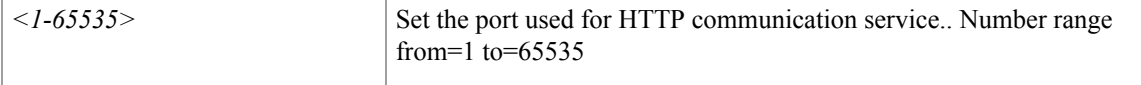

**Command Mode:** http : HTTP communication policy group

```
# configure [['terminal', 't']]
(config)# comm-policy <WORD>
(config-comm-policy)# http
(config-http)# port <NUMBER>
```
 $\overline{\phantom{a}}$ 

# **port <NUMBER>**

**Description:** Set the port used for HTTPS communication service

**Syntax:**

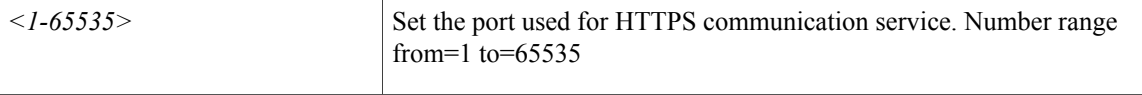

**Command Mode:** https : HTTPS communication policy group

```
# configure [['terminal', 't']]
(config)# comm-policy <WORD>
(config-comm-policy)# https
(config-https)# port <NUMBER>
```
 $\mathsf I$ 

# <span id="page-26-0"></span>**porttrack delay**

### **porttrack delay <1-300>**

**Description:** Set Port Tracking Delay

**Syntax:**

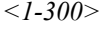

Delay value

**Command Mode:** configure : Configuration Mode

```
# configure [['terminal', 't']]
(config)# porttrack delay <1-300>
```
I

# <span id="page-27-0"></span>**porttrack minlinks**

### **porttrack minlinks <0-12>**

**Description:** Set Port Tracking minimum links left up before trigger

**Syntax:**

*<0-12>* Minlinks Value

**Command Mode:** configure : Configuration Mode

```
# configure [['terminal', 't']]
(config)# porttrack minlinks <0-12>
```
Г

# <span id="page-28-0"></span>**porttrack state**

### **porttrack state on**

**Description:** Set Port Tracking State

**Syntax:**

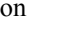

To enable port tracking state

**Command Mode:** configure : Configuration Mode

```
# configure [['terminal', 't']]
(config)# porttrack state on
```
T

# <span id="page-29-0"></span>**power**

# **power redundancy-policy <WORD>**

**Description:** Create a power supply redundancy policy

## **Syntax:**

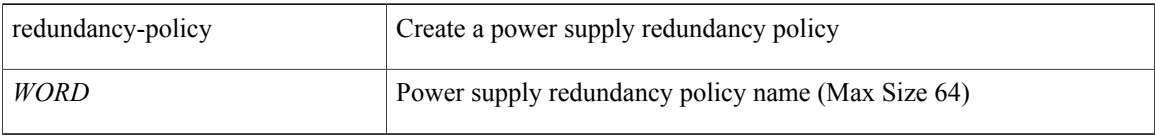

### **Command Mode:** configure : Configuration Mode

```
# configure [['terminal', 't']]
(config)# power redundancy-policy <WORD>
```
Г

# <span id="page-30-0"></span>**prefix-suppression**

### **prefix-suppression**

**Description:** Suppress prefixes

**Command Mode:** template ospf vrf-policy : Configure Router OSPF Timer Policy Templates

```
# configure [['terminal', 't']]
(config)# leaf <101-4000>
(config-leaf)# template ospf vrf-policy <WORD> tenant <WORD>
(config-vrf-policy)# prefix-suppression
```
T

# <span id="page-31-0"></span>**preview**

### **preview**

**Description:** Rollback preview mode

**Command Mode:** snapshot rollback : Configuration rollback setup mode

```
# configure [['terminal', 't']]
(config)# snapshot rollback <WORD>
(config-rollback)# preview
```
# <span id="page-32-0"></span>**priority**

Г

# **priority <NUMBER>**

**Description:** Set OSPF interface priority used to determine the designated router (DR) on a specific network **Syntax:**

*<0-255>* OSPF priority. Number range from=0 to=255

**Command Mode:** template ospf interface-policy : Configure OSPF Interface Policy Templates

```
# configure [['terminal', 't']]
(config)# leaf <101-4000>
(config-leaf)# template ospf interface-policy <WORD> tenant <WORD>
(config-interface-policy)# priority <NUMBER>
```
I

# <span id="page-33-0"></span>**priv-type**

## **priv-type <privType>**

**Description:** Set the AAA domain role to set privilege bitmask of a user domain

**Syntax:**

*<privType>* <privType>

**Command Mode:** role : Create the AAA domain role to set privilege bitmask of a user domain

**Command Path:**

# configure [['terminal', 't']] (config)# username <WORD> (config-username)# domain <WORD> (config-domain)# role <WORD> (config-role)# priv-type <privType>

# <span id="page-34-0"></span>**priv**

 $\mathbf I$ 

### **priv <privileges>**

**Description:** Set privileges (comma separated values)

**Syntax:**

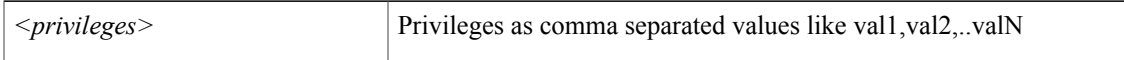

**Command Mode:** rbac role : Create AAA role, attributes and privileges for user authorization

```
# configure [['terminal', 't']]
(config)# rbac role <WORD>
(config-role)# priv <privileges>
```
Π

# <span id="page-35-0"></span>**private-as-control**

### **private-as-control remove-exclusive|remove-exclusive-all|remove-exclusive-all-replace-as**

**Description:** Private AS Control

#### **Syntax:**

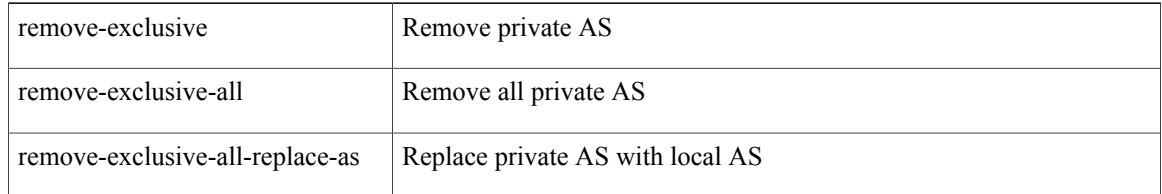

#### **Command Mode:** neighbor : Configure a BGP neighbor

```
# configure [['terminal', 't']]
(config)# leaf <101-4000>
(config-leaf)# router bgp <fabric-ASN>
(config-bgp)# vrf member tenant <WORD> vrf <WORD>
(config-leaf-bgp-vrf)# neighbor A.B.C.D|A.B.C.D/LEN|A:B::C:D|A:B::C:D/LEN [l3out <WORD>]
(config-leaf-bgp-vrf-neighbor)# private-as-control
remove-exclusive|remove-exclusive-all|remove-exclusive-all-replace-as
```
# <span id="page-36-0"></span>**protocol**

 $\mathbf I$ 

### **protocol <protocol>**

**Description:** RADIUS server protocol for authentication

#### **Syntax:**

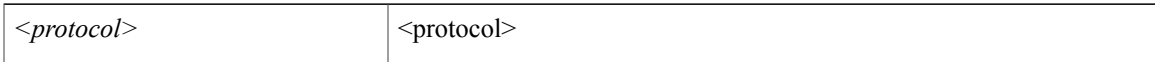

**Command Mode:** radius-server host : RADIUS server's DNS name or its IP address

#### **Command Path:**

```
# configure [['terminal', 't']]
(config)# radius-server host <A.B.C.D|A:B::C:D|WORD>
(config-host)# protocol <protocol>
```
#### **protocol <WORD>**

**Description:** Set the TACACS+ authentication protocol

**Syntax:**

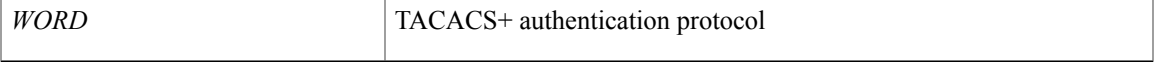

**Command Mode:** tacacs-server host : TACACS+ server's DNS name or its IP address

```
# configure [['terminal', 't']]
(config)# tacacs-server host <A.B.C.D|A:B::C:D|WORD>
(config-host)# protocol <WORD>
```
T

# <span id="page-37-0"></span>**pwd-lifetime**

#### **pwd-lifetime <NUMBER>**

**Description:** Set The lifetime of the user password  $(0 = No$  password expiration)

**Syntax:**

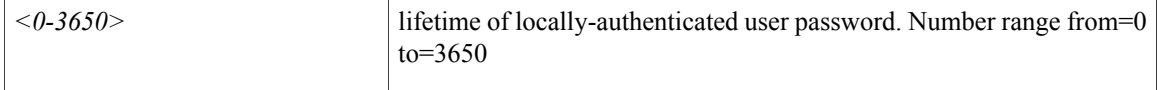

**Command Mode:** username : Create a locally-authenticated user account

```
# configure [['terminal', 't']]
(config)# username <WORD>
(config-username)# pwd-lifetime <NUMBER>
```